## **Worksheet 22: Adding Vectors**

Name:\_\_\_\_\_

Draw the **Resultant Vector** for the following questions.

1.

2.

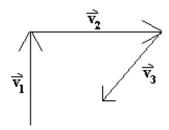

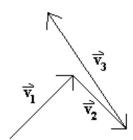

3.

4.

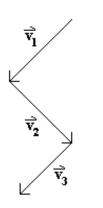

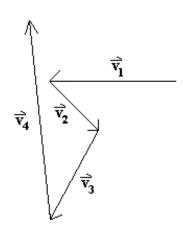

5.

6.

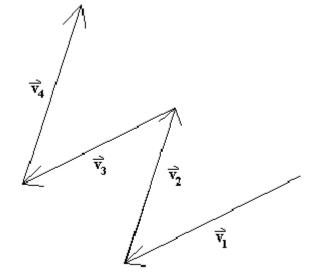

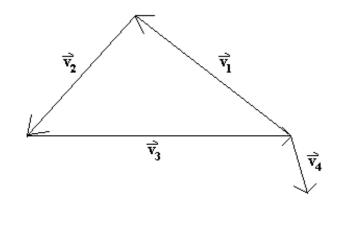